**Spectrerf [Simulation](http://todo.wordmixmans.ru/yes.php?q=Spectrerf Simulation User Guide) User Guide** >[>>>CLICK](http://todo.wordmixmans.ru/yes.php?q=Spectrerf Simulation User Guide) HERE<<<

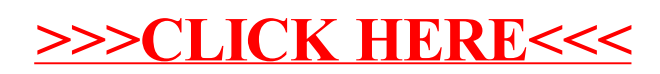